**آنتوں کے کینسر کی جانچ کیا ہے؟**

این ایچ ایس آنتوں کے کینسر کی اسکریننگ چیک کرتی ہے کہ آیا آپ کو آنتوں کا کینسر ہوسکتا ہے۔ اسکریننگ سے آنتوں کے کینسر کو روکنے یا ابتدائی مرحلے میں اسے تالش کرنے میں مدد مل سکتی ہے، جب اس کا عالج کرنا آسان ہوتا ہے۔

 $\bigoplus$ 

این ایچ ایس ایک مفت آنتوں کی اسکریننگ کٹ بھیجتا ہے جو آپ کو پاخانے کا ایک چھوٹا سا نمونہ جمع کرنے کی سہولت دیتا ہے۔ اسکا لیبارٹری میں خون کی چھوٹی سی مقدار ہونے کا معائنہ کیا جاتا ہے۔

خون ہونا پولیپس یعنی گلٹیوں یا آنتوں کے کینسر کی عالمت ہوسکتی ہے۔ پولیپس کی آنتوں میں نشوونما ہوتی ہے، جو وقت کے ساتھ کینسر میں تبدیل ہوسکتی ہیں۔ اگر کچھ ایسی چیز کا پتہ چال تو، آپ کو مزید ٹیسٹ کرنے کے لئے مدعو کیا جائے گا، عام طور پریہ اسپتال میں کیاجاتاہے۔

اگر آپ میں کسی بھی عمر میں آنتوں کے کینسر کی عالمات ظاہر ہوں تو ہمیشہ جی پی سے رابطہ کریں، چاہے آپ نے حال ہی میں اسکریننگ ٹیسٹ مکمل کیا ہو۔

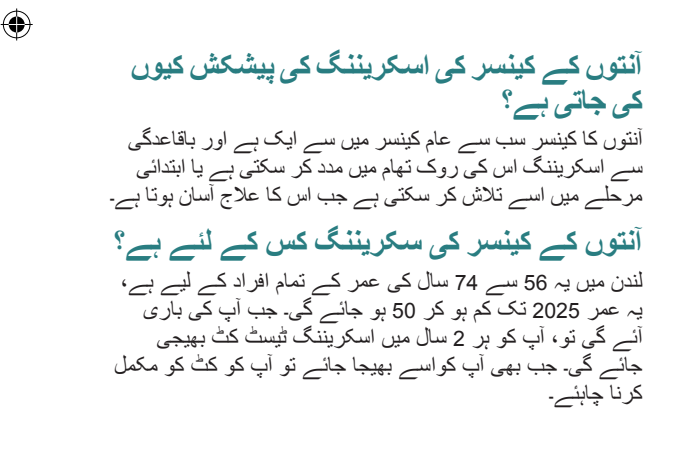

**میں ہوم اسکریننگ ٹیسٹ کیسے حاصل کروں؟** انگلینڈ میں ہر اہل شخص، جو جی پی کے ساتھ رجسٹرڈ ہے، خود بخود ٹیسٹ کٹ ان کے گھر کے پتے پر بھیج دی جاتی ہے۔

**مجھے اپنا نتیجہ کب ملے گا؟** آپ کا نتیجہ 2 ہفتوں کے اندر آپ کو پوسٹ کیا جائے گا۔ آپ کو بتایا جائے گا اگر مزید ٹیسٹ کی ضرورت ہے۔ اضافی ٹیسٹ کا ہرگز یہ مطلب نہیں ہے کہ آپ کو آنتوں کا کینسر ہے۔ ⊕

⊕

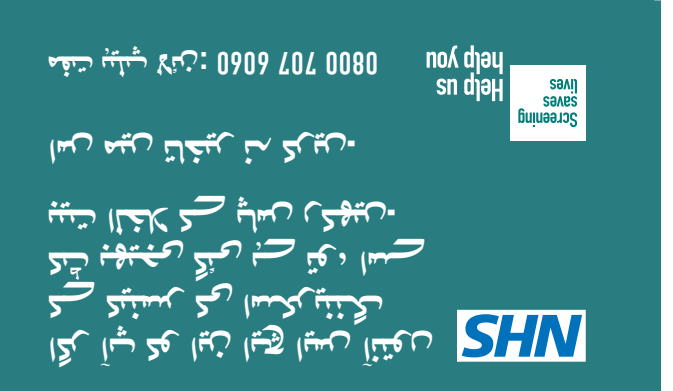

◈

**آنتوں کے کینسر کی اسکریننگ کٹ کا استعمال کیسے کریں**

- **.1** نمونے کی بوتل پر تاریخ لکھیں
- **.2** اپنے پاخانے کو پکڑنے کے لئے ایک کنٹینر یا ٹوائلٹ پیپر کی تہوں کا استعمال کریں
	- **.3** اپنے پاخانے کو بیت الخال کے پانی کو چھونے نہ دیں
- ✓  $\mathsf{X}$ **.4** نمونے کی بوتل کھولنے کے لئے ڈھکن کو موڑیں **.5** ِت ُ یلے کے ساتھ پاخانے کو کھرچ کے نمونہ حاصل کریں اورایسا تب تک کریں جب تک تمام گرووزیعنی جھریوں پر یہ لگ نہ جائے۔

**.6** ہمیں ٹیسٹ کرنے کے لئے صرف ایک تھوڑے سے پاخانے کی ضرورت ہے۔ برائے مہربانی اس پر بہت زیادہ نہ لگائیں۔

**.7**  ِسٹک یعنی تیلے کو واپس بوتل میں رکھیں اور اسے بند کرنے کے لئے ڈھکن پر کلک کریں۔ **.8** استعمال کے بعد بوتل کو دوبارہ نہ کھولیں **.9** براہ کرم استعمال کے بعد اپنے ہاتھ دھوئیں **.10** نمونے والی بوتل فراہم کردہ مفت واپسی والے لفافے میں رکھیں **.11** ٹیپ کو چھیلیں، لفافے کو بند کریں اور پوسٹ کریں **.12** آپ دو ہفتوں میں اپنے ٹیسٹ کے نتائج حاصل کرنے کی توقع کر سکتے ہیں

**اگر آپ کو این ایچ ایس آنتوں کے کینسر کی اسکریننگ کٹ بھیجی گئی ہے تو، اسے بیت الخال کے پاس رکھیں۔ اس میں تاخیر نہ کریں۔**

**nhs.uk/bowel-screening**

◈

◈